## **1. Zweck**

Regelt die Vorgaben, Massnahmen und Verantwortlichkeiten für das Bezahlen und Verbuchen von Kreditorenrechnungen.

### **2. Geltungsbereich**

Der Prozess hat Gültigkeit für alle Mitarbeitenden.

### **3. Prozessdetails**

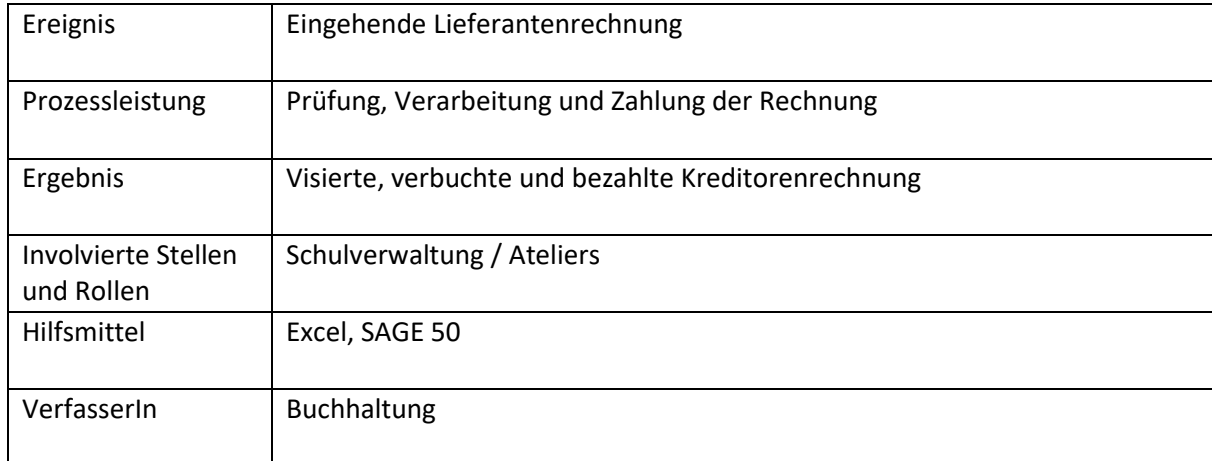

# **4. Prozesslegende**

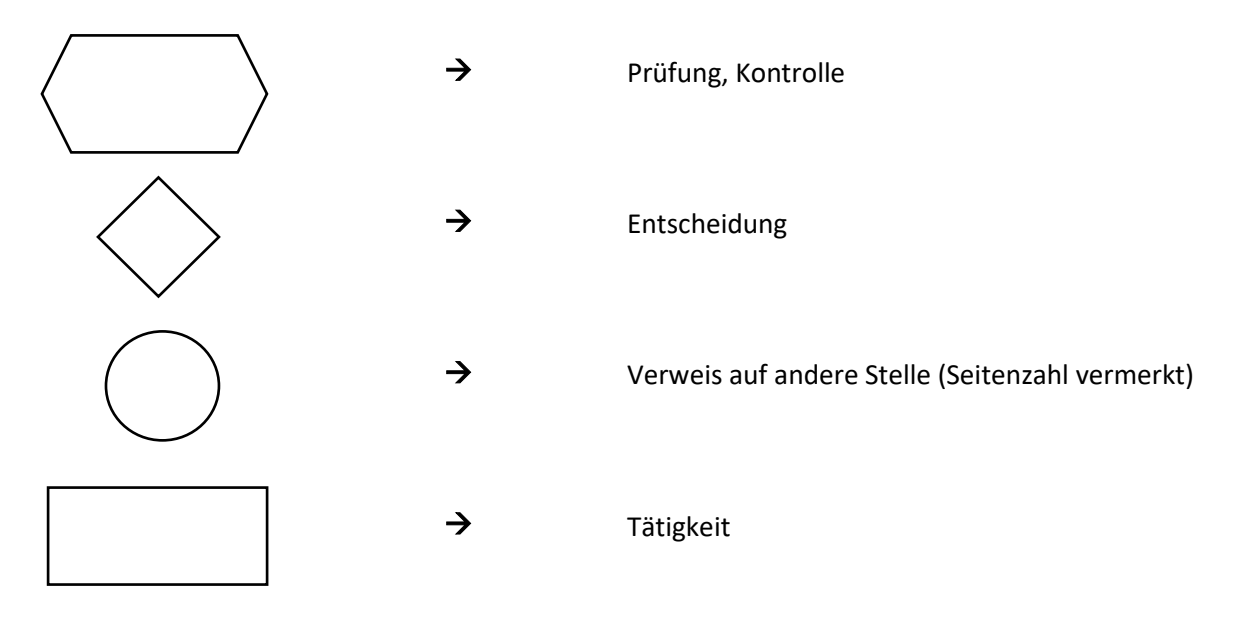

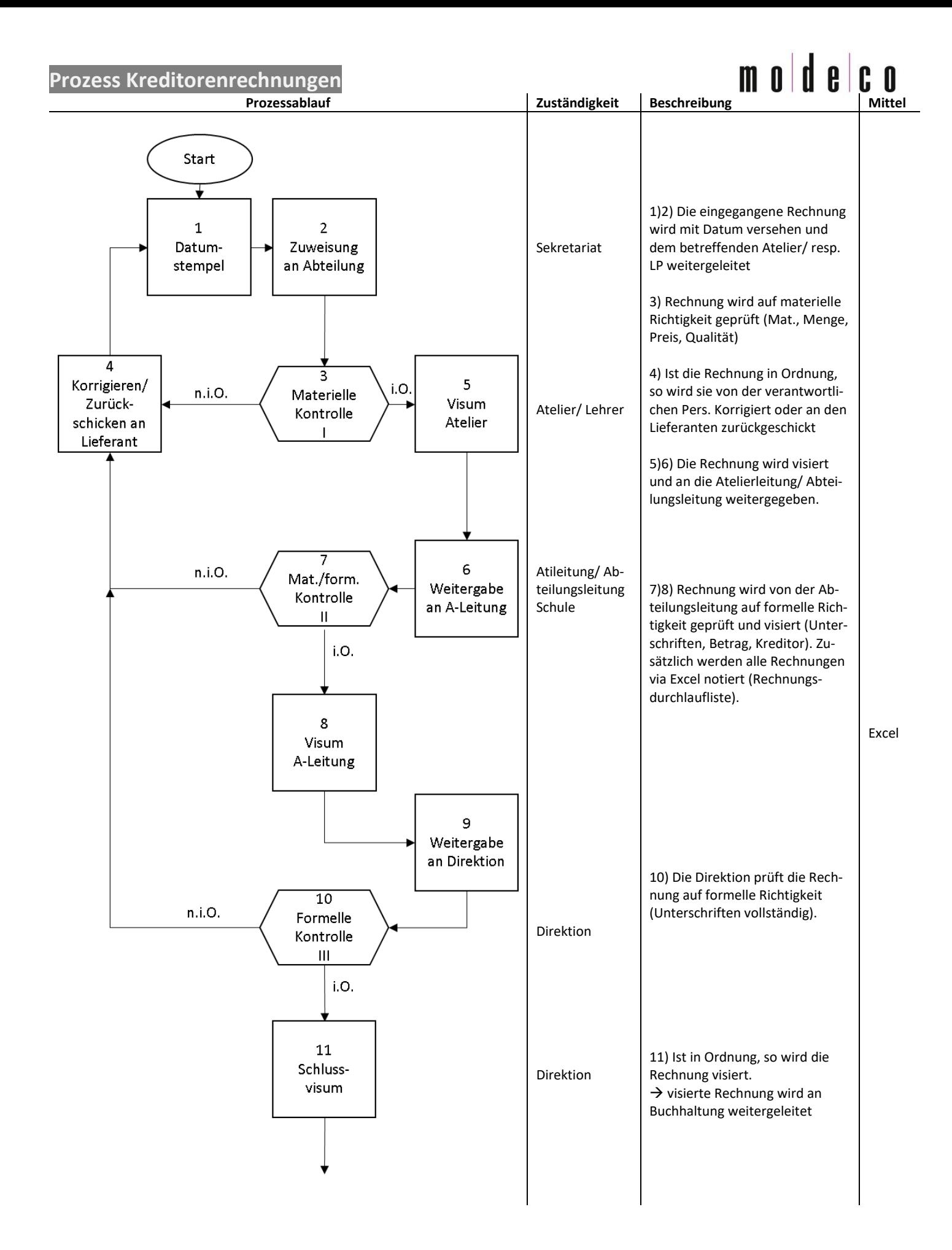

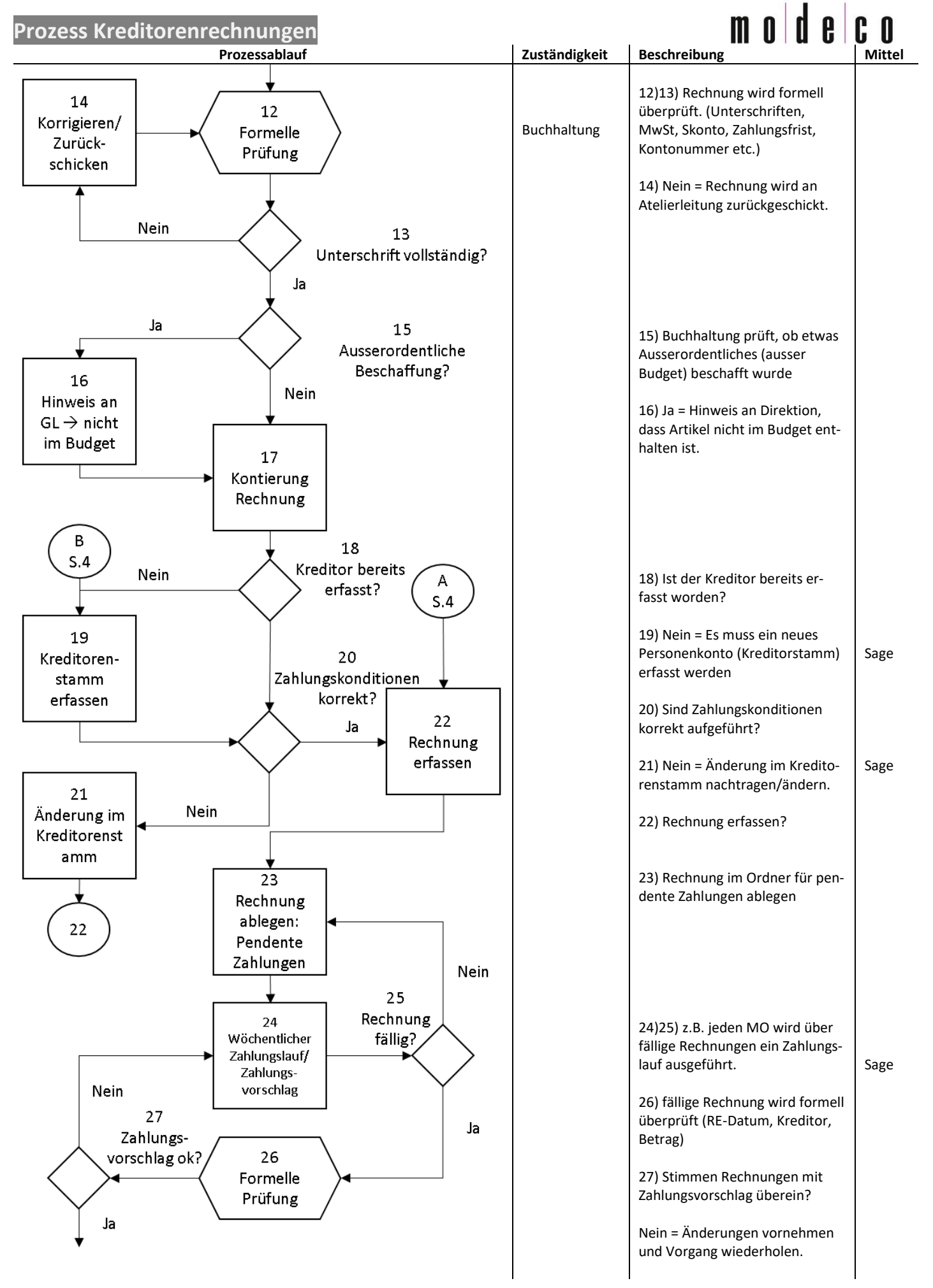

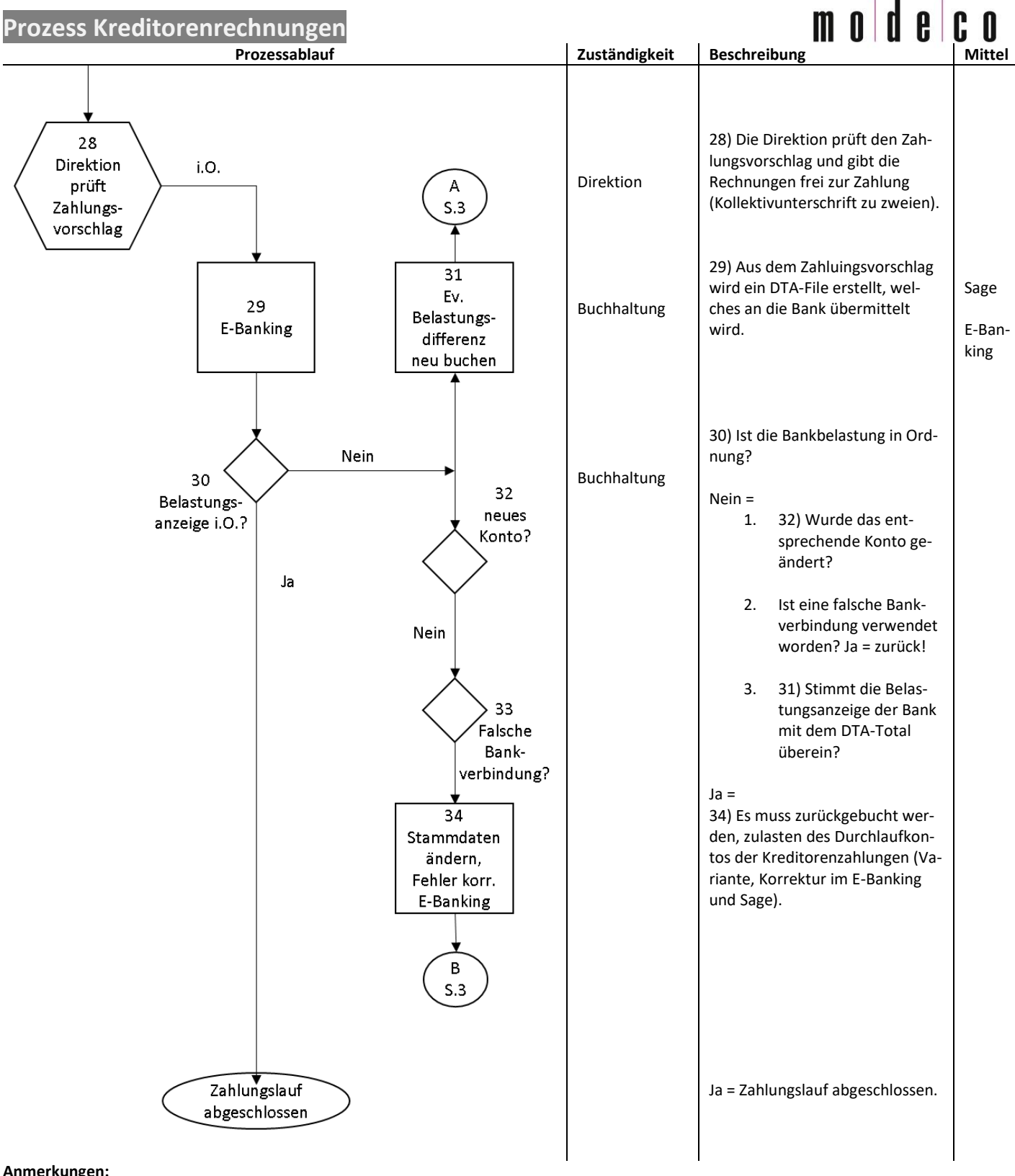

#### **Anmerkungen:**

- Prozess-Diagramm muss in dazugehöriger Powerpoint-Datei angepasst werden.
- Um dieses wieder in die Word-Datei zu bringen, müssen folgende Schritte befolgt werden:
	- o Das Ganze Diagramm mit CONTROL + A markieren
	- o Mit CONTROL + C kopieren
	- o Wechsel ins Word: Cursor an gewünschte Stelle bringen
	- o Rechtsklick und Einfügen als Graphik (hinterste Möglichkeit)